# **Optimising Communication on the Cray XE6**

# **Outline**

## **MPICH2 Releases for XE**

## **Day in the Life of an MPI Message**

- Gemini NIC Resources
- Eager Message Protocol
- Rendezvous Message Protocol
- Important MPI environment variables

#### **MPI rank order**

**Huge Pages**

## **Gemini Software**

#### **MPI device for Gemini based on**

- User level Gemini Network Interface (uGNI)
- Distributed Memory Applications (DMAPP) library

#### **FMA (Fast Memory Access)**

- In general used for small transfers
- FMA transfers are lower latency

#### **BTE (Block Transfer Engine)**

• BTE transfers take longer to start but can transfer large amount of data without CPU involvement (DMA offload engine)

#### **Which is Better**

#### **FMA PROS**

- Lowest latency (<1.4 usec)
- All data has been read by the time dmapp returns
- More than one transfer active at the same time

#### **FMA CONS**

- CPU involved in the transfer
- Performance can vary depending on die used

#### **BTE PROS**

- Transfer done by Gemini, asynchronous with CPU
	- Transfers are queued if Gemini is busy
- Seems to get better P2P bandwidth in more cases

#### **BTE CONS**

- Higher latency :  $\sim$ 2 usec if queue is empty
	- Transfers are queued if Gemini is busy
- Only 4 BTE transaction can be active at a time (4 virtual channels)

## **MPICH2 and Cray MPT**

#### **Cray MPI uses MPICH2 distribution from Argonne**

- Provides a good, robust and feature rich MPI
- Cray provides low level communication libraries
- Point to point tuning
- Collective tuning
- Shared memory device is built on top of Cray XPMEM

#### **Many layers are straight from MPICH2**

Error messages can be from MPICH2

#### **MPICH2 on CRAY XE6**

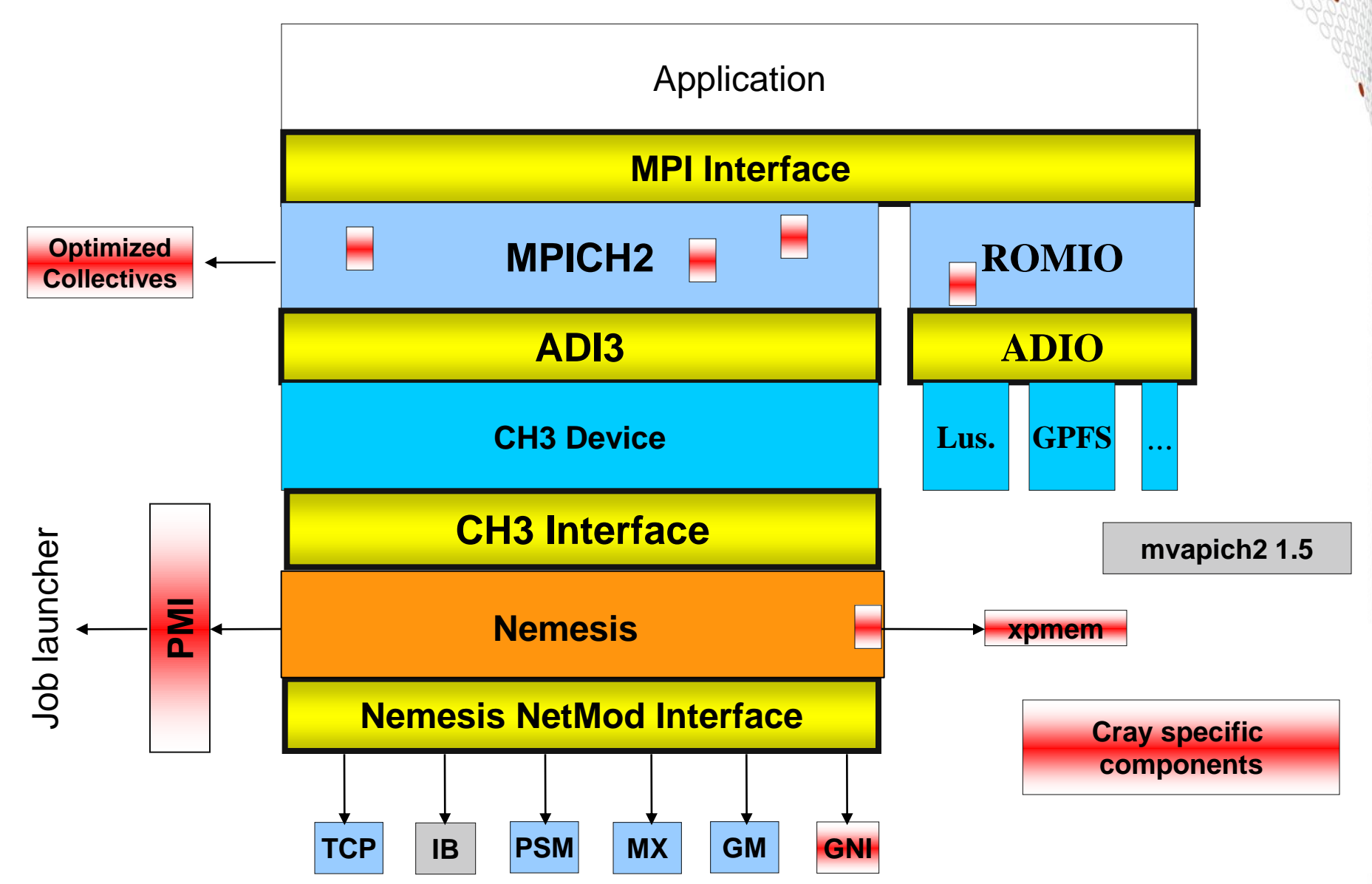

# **MPICH2 over GNI Basics**

#### **Implications of GNI SMSG Mailboxes for Apps**

**Applications with scalable communication patterns benefit from high message rates and low latency of GNI** *private* **SMSG mailboxes without large memory consumption. (~1.7 μsec latency nn, ~1.4 MM/sec nn/rank\*)**

**Applications with dense communication graphs aren't going to scale too well on Gemini using GNI** *private* **SMSG mailboxes, may be okay with** *shared* **SMSG mailboxes.**

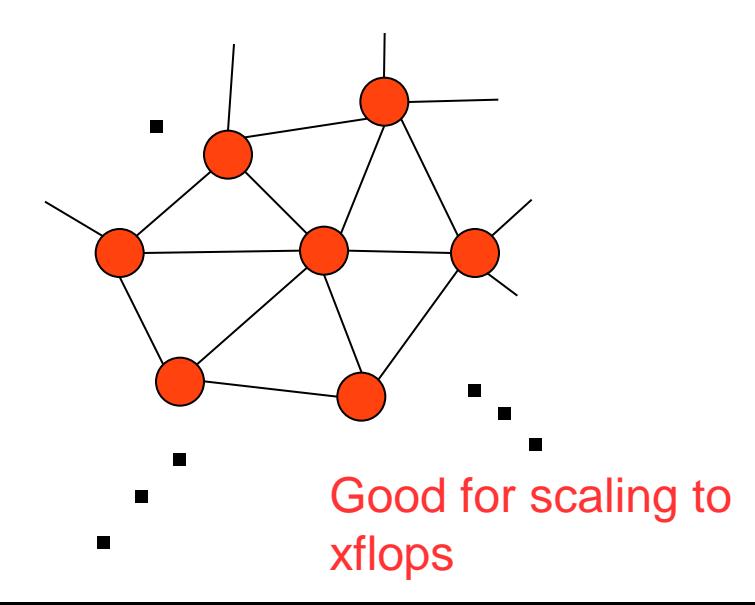

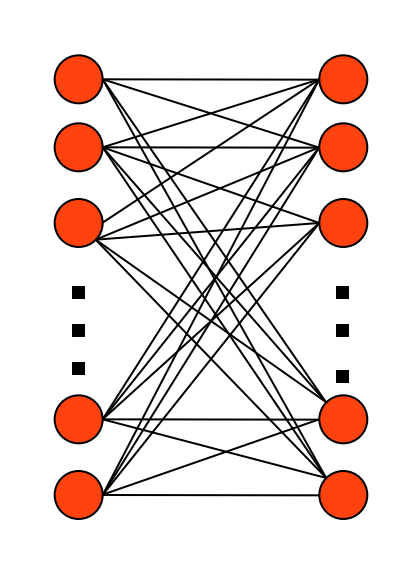

\* For ranks on die0

okay for ISV apps scaling to  $~1000$ ranks, bad for petascale apps, forget xflops with MPI flat program model

# **A Day in the Life of an MPI Message**

**Gemini NIC Resources for Transferring Data Eager Message Protocol : E0 and E1 Paths Rendezvous Message Protocol : R0 and R1 Paths MPI environment variables that alter those paths**

# **Day in the Life of an MPI Message**

#### **Four Main Pathways through the MPICH2 GNI NetMod**

- Two EAGER paths (E0 and E1)
	- For a message that can fit in a GNI SMSG mailbox (E0)
	- For a message that can't fit into a mailbox but is less than MPICH\_GNI\_MAX\_EAGER\_MSG\_SIZE in length (E1)
- Two RENDEZVOUS (aka LMT) paths : R0 (RDMA get) and R1 (RDMA put)

#### **Selected Pathway is based on Message Size**

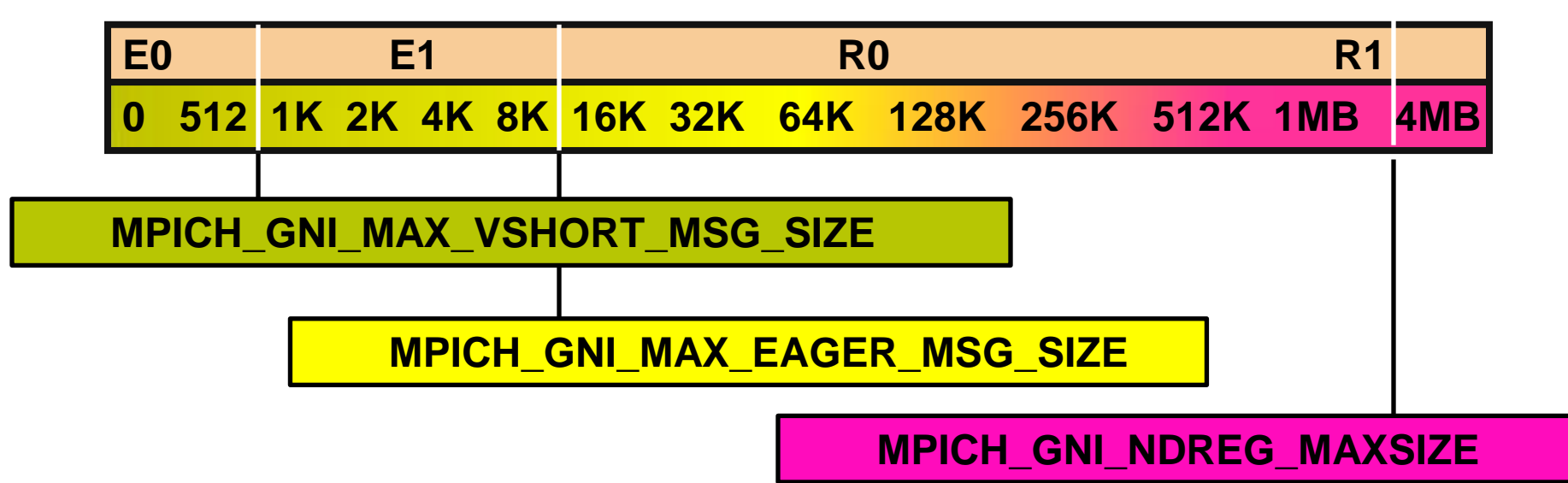

## **MPI env variables affecting the pathway**

#### **MPICH\_GNI\_MAX\_VSHORT\_MSG\_SIZE**

• Controls max size for E0 Path Default varies with job size: 216-984 bytes

#### **MPICH\_GNI\_MAX\_EAGER\_MSG\_SIZE**

• Controls max message size for E1 Path (Default is 8K bytes)

#### **MPICH\_GNI\_NDREG\_MAXSIZE**

• Controls max message size for R0 Path (Default is 4MB bytes)

#### **MPICH\_GNI\_LMT\_PATH=disabled**

• Can be used to Disable the entire Rendezvous (LMT) Path

# **EAGER Message Protocol**

# **Data is transferred when MPI\_Send (or variant) encountered**

• This implies data will be buffered on receiver's node

## **Two EAGER Pathways**

- **E0** small messages that fit into GNI SMSG Mailbox
	- Default mailbox size varies with number of ranks in the job
	- Use **MPICH\_GNI\_MAX\_VSHORT\_MSG\_SIZE** to adjust size
- **E1** too big for SMSG Mailbox, but small enough to still go EAGER
	- Use **MPICH\_GNI\_MAX\_EAGER\_MSG\_SIZE** to adjust size
	- Requires extra copies

#### **EAGER Message Protocol**

Default mailbox size varies with number of ranks in the job **Protocol for messages that can fit into a GNI SMSG mailbox The default varies with job size, although this can be tuned by the user to some extent**

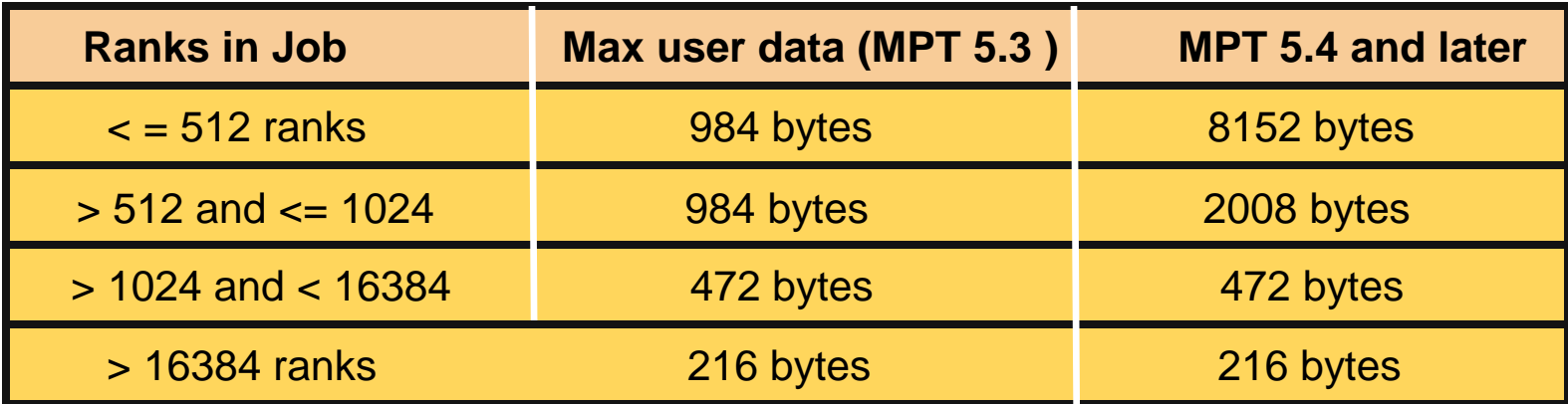

#### **Day in the Life of Message type E0** EAGER messages that fit in the GNI SMSG Mailbox

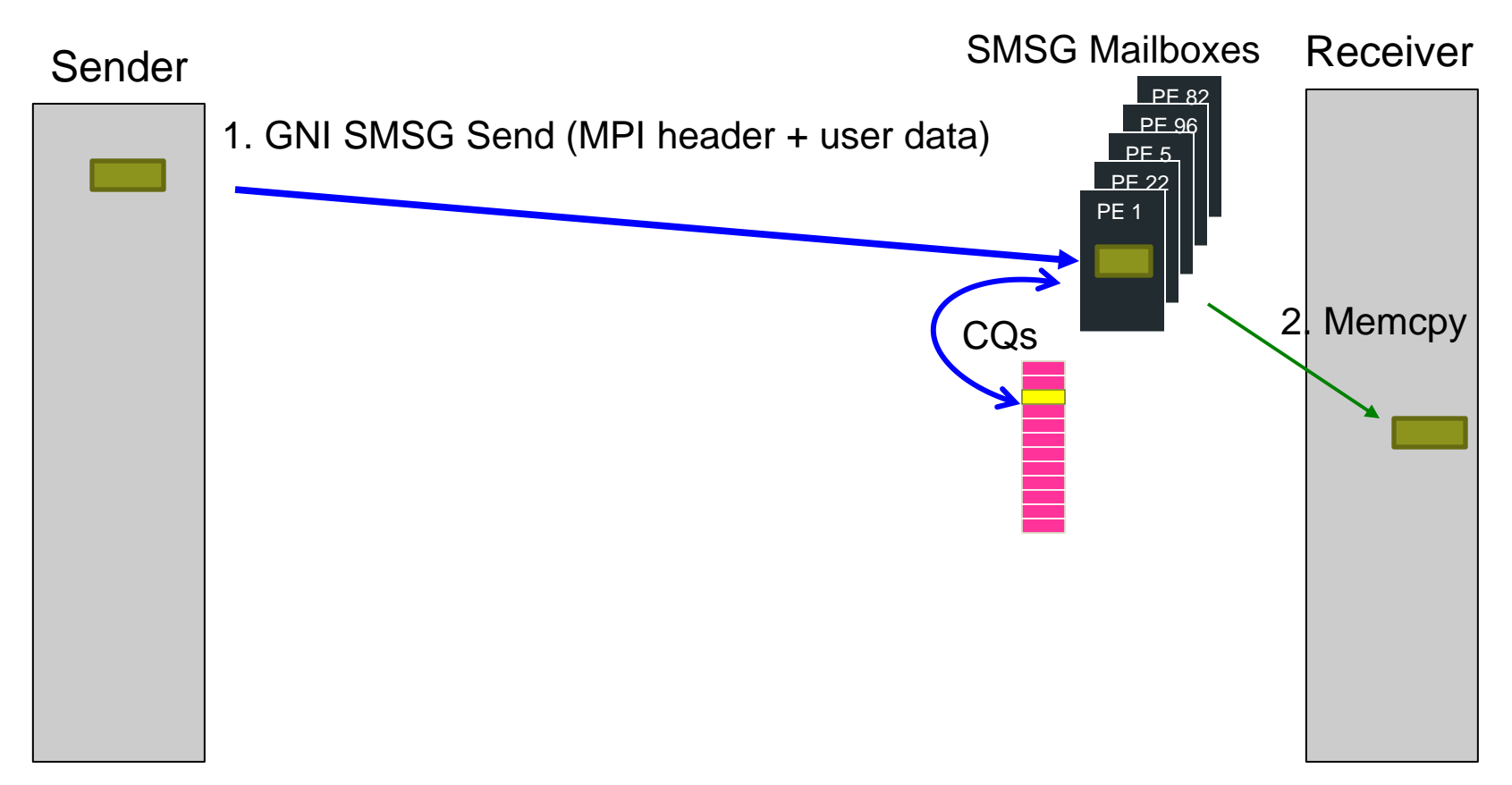

**GNI SMSG Mailbox size changes with number of ranks in job If user data is 16 bytes or less, it is copied into the MPI header**

# **Day in the Life of Message type E1**

EAGER messages that don't fit in the GNI SMSG Mailbox

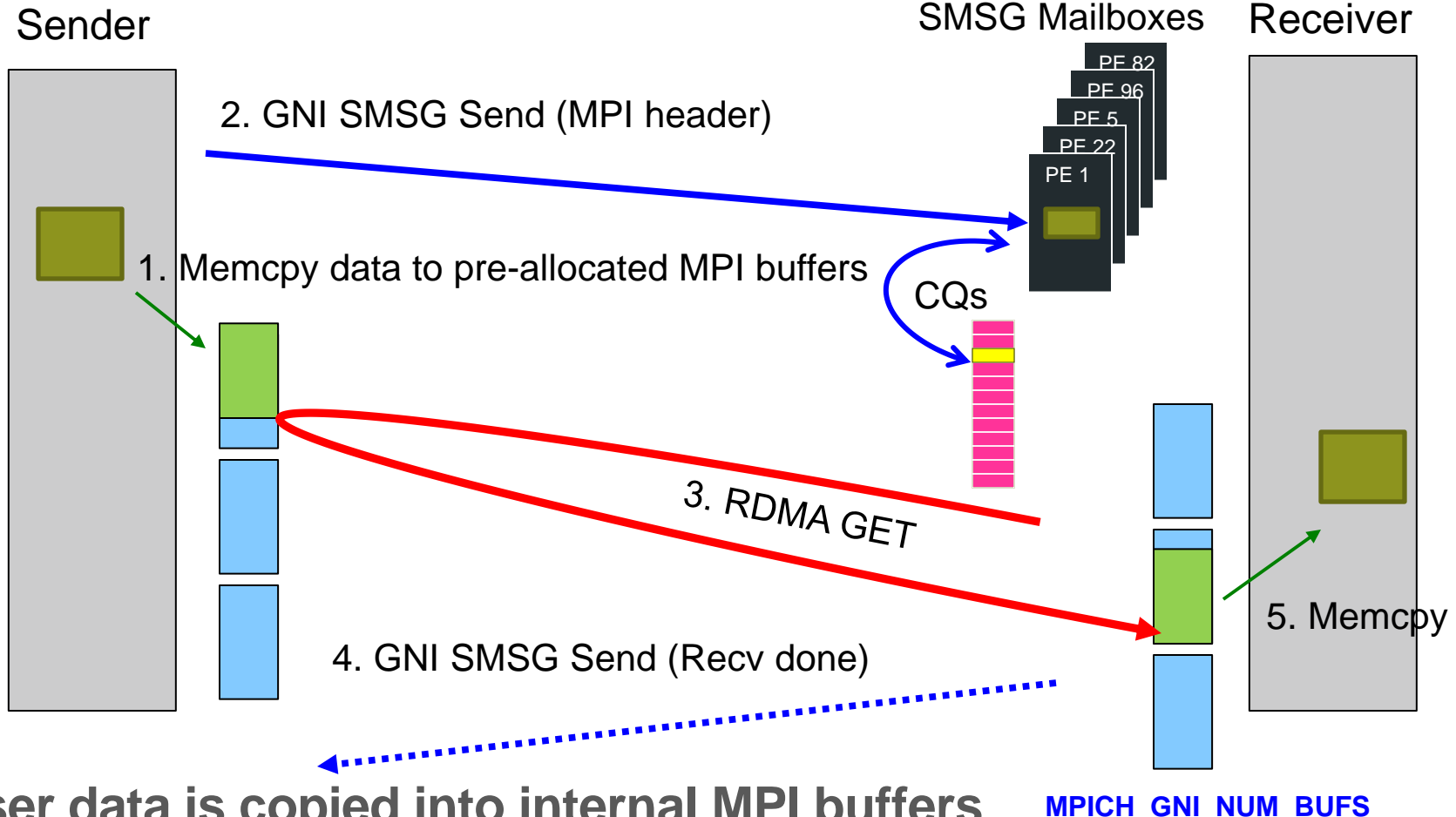

**default 64 buffers, each 32K**

**User data is copied into internal MPI buffers on both send and receive side**

# **RENDEZVOUS Message Protocol**

## **Data is transferred after both MPI\_Send and MPI\_Recv are encountered Two RENDEZVOUS Pathways**

- R0 **RDMA GET** method
	- By default, used for messages between 8K and 4MB
	- Use **MPICH\_GNI\_MAX\_EAGER\_MSG\_SIZE** to adjust starting point
	- Use **MPICH\_GNI\_NDREG\_MAXSIZE** to adjust ending point
	- Can get overlap of communication and computation in this path
		- Helps to issue MPI\_Isend **prior** to MPI\_Irecv
	- May deplete memory registration resources
- R1 Pipelined **RDMA PUT** method
	- By default, used for messages greater than 512k
	- Use **MPICH\_GNI\_NDREG\_MAXSIZE** to adjust starting point
	- Very difficult to overlap communication and computation in this path

# **Day in the Life of Message type R0**

Rendezvous messages using RDMA Get

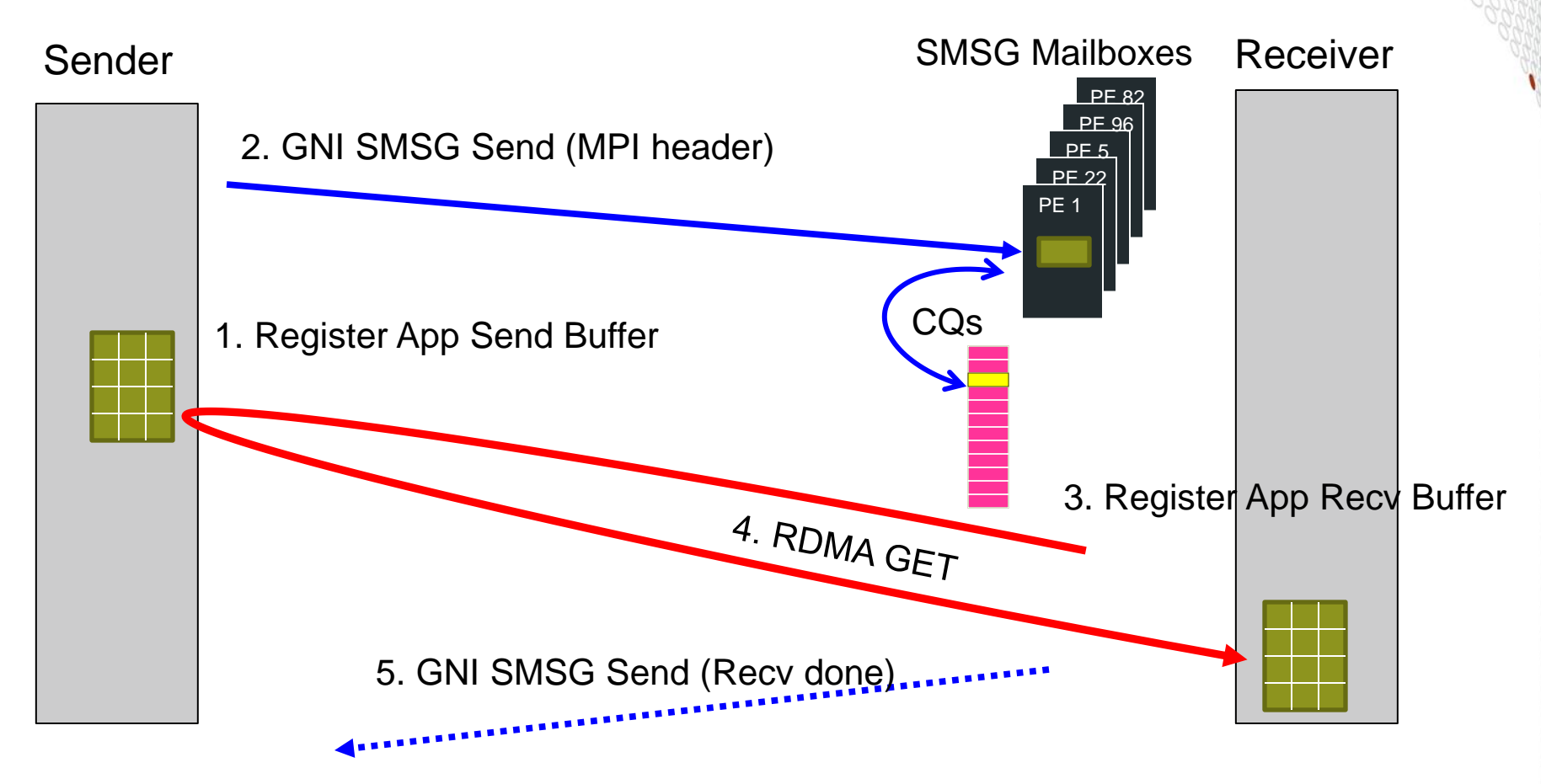

**No extra data copies Best chance of overlapping communication with computation**

# **Day in the Life of Message type R1**

Rendezvous messages using RDMA Put

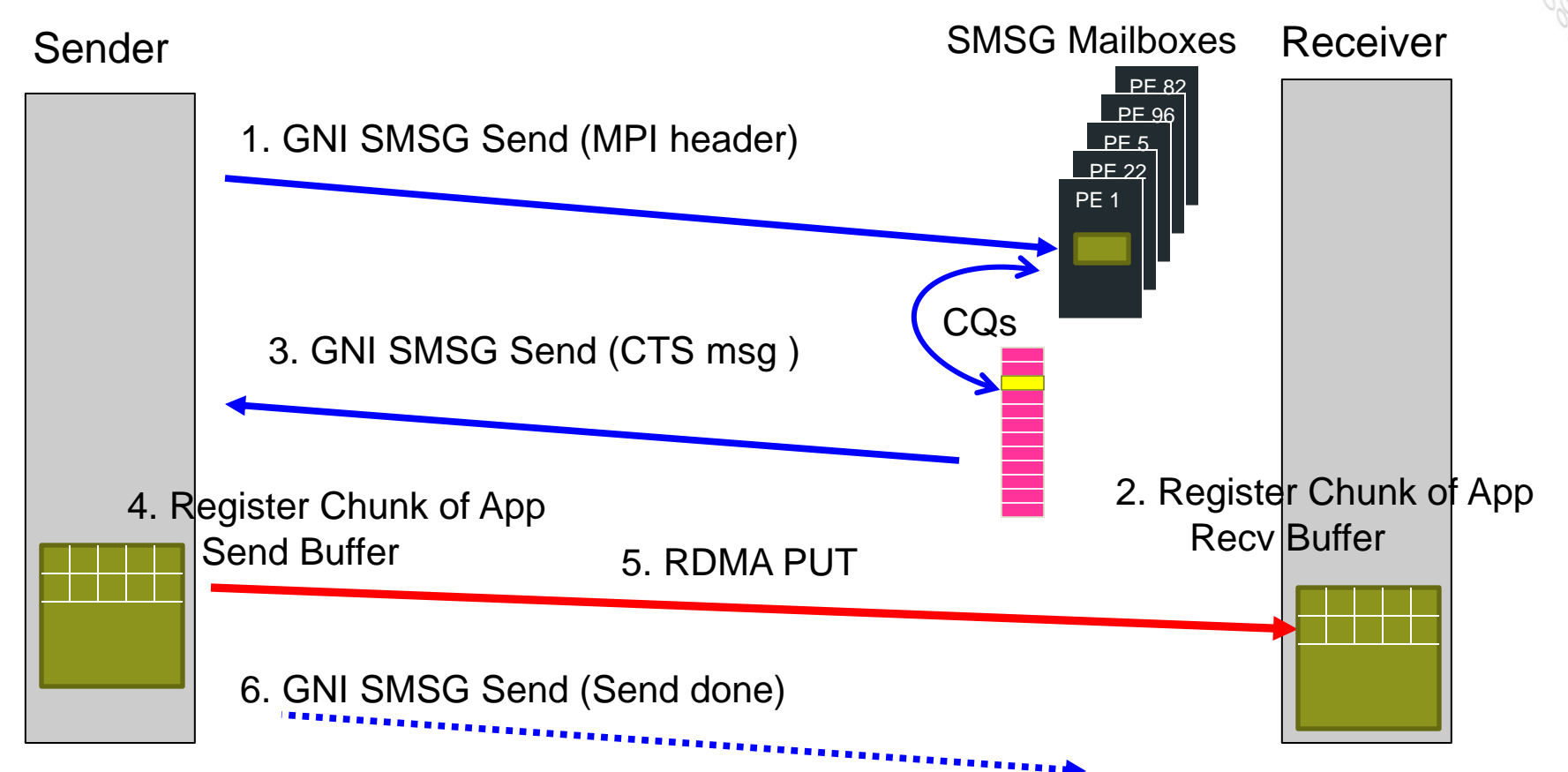

*Repeat steps 2-6 until all sender data is transferred* **Chunksize is MPI\_GNI\_MAX\_NDREG\_SIZE (default of 4MB)**

# **Environment Variables**

**Environment Variables for Inter-node Point-to-Point Messaging**

**Check 'man mpi' for all details**

## **MPICH\_GNI\_MAX\_VSHORT\_MSG\_SIZE**

**Can be used to control the maximum size message that can go through the private SMSG mailbox protocol (E0** *eager* **path).**

- **Default varies with job size**
- **Maximum size is 8192 bytes. Minimum is 80 bytes.**
- **If you are trying to demonstrate an MPI\_Alltoall at very high count, with smallest possible memory usage, may be good to set this as low as possible.**

**If you know your app has a scalable communication pattern, and the performance drops at one of the edges shown on table on slide 18, you may want to set this environment variable. Pre-posting receives for this protocol avoids a potential extra memcpy at the receiver.**

## **MPICH\_GNI\_MAX\_EAGER\_MSG\_SIZE**

**Default is 8192 bytes**

**Maximum size message that go through the** *eager* **(E1) protocol May help for apps that are sending medium size messages, and do better when loosely coupled. Does application have a large amount of time in MPI\_Waitall? Setting this environment variable higher may help.**

**Maximum allowable setting is 131072 bytes**

**Pre-posting receives can avoid potential double memcpy at the receiver.**

**Note that a 40-byte Nemesis header is included in account for the message size.**

## **MPICH\_GNI\_MBOX\_PLACEMENT**

**Provides a means for controlling which memories on a node are used for some SMSG mailboxes (private).**

**Default is to place the mailboxes on the memory where the process is running when the memory for the mailboxes is faulted in.**

**For optimal MPI message rates, better to place mailboxes on memory of die0 (where Gemini is attached).**

**Only applies to first 4096 mailboxes of each rank on the node. Syntax for enabling placement of mailboxes near the Gemini: export MPICH\_GNI\_MBOX\_PLACEMENT=nic**

# Cray XE6 Node Details – 32-core Interlagos

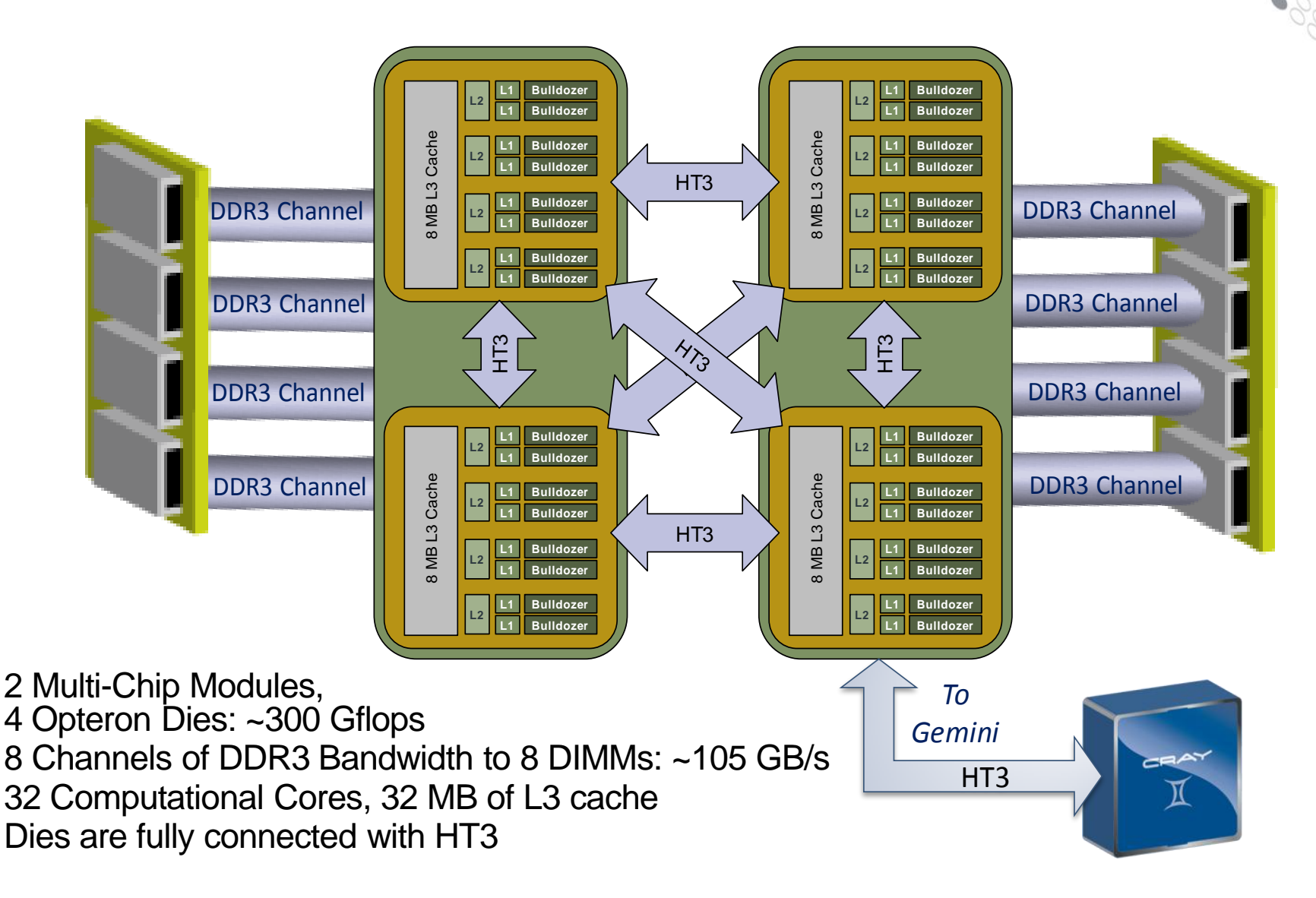

## **MPICH\_GNI\_RDMA\_THRESHOLD**

**Default is now 1024 bytes**

**Controls the threshold at which the GNI netmod switches from using FMA for RDMA read/write operations to using the BTE.**

- **Since BTE is managed in the kernel, BTE initiated RDMA requests can progress even if the applications isn't in MPI.**
- **Owing to Opteron/HT quirks, the BTE is often better for moving data to/from memories that are farther from the Gemini.**

**But using the BTE may lead to more interrupts being generated**

## **MPICH\_GNI\_NDREG\_LAZYMEM**

**Default is enabled. To disable export MPICH\_GNI\_NDREG\_LAZYMEM=disabled**

**Controls whether or not to use a lazy memory deregistration policy inside UDREG. Memory registration is expensive so this is usually a good idea.**

**Only important for those applications using the LMT (large message transfer) path, i.e. messages greater than MPICH\_GNI\_MAX\_EAGER\_MSG\_SIZE.**

**Disabling results in a significant drop in measured bandwidth for large transfers ~40-50 %.**

**If code only works with this feature being diabled => BUG**

# **MPICH\_GNI\_DMAPP\_INTEROP**

**Only relevant for mixed MPI/SHMEM/UPC/CAF codes**

**Normally want to leave enabled so MPICH2 and DMAPP can share the same memory registration cache,**

**May have to disable for SHMEM codes that call** *shmem\_init* **after**  *MPI\_Init.*

**May want to disable if trying to add SHMEM/CAF to an MPI code and notice a big performance drop.**

**Syntax:**

**export MPICH\_GNI\_DMAPP\_INTEROP=disabled**

## **MPICH\_GNI\_DMAPP\_INTEROP**

#### **May have to set to disable if one gets a traceback like this:**

Rank 834 Fatal error in MPI\_Alltoall: Other MPI error, error stack: MPI\_Alltoall(768).......................: MPI\_Alltoall(sbuf=0x2aab9c301010, scount=2596, MPI\_DOUBLE, rbuf=0x2aab7ae01010, rcount=2596, MPI\_DOUBLE, comm=0x84000004) failed MPIR\_Alltoall(469)......................: MPIC\_Isend(453)........................... MPID\_nem\_lmt\_RndvSend(102)..............: MPID\_nem\_gni\_lmt\_initiate\_lmt(580)......: failure occurred while attempting to send RTS packet MPID\_nem\_gni\_iStartContigMsg(869).......: MPID\_nem\_gni\_iSendContig\_start(763).....: MPID\_nem\_gni\_send\_conn\_req(626).........: MPID\_nem\_gni\_progress\_send\_conn\_req(193): MPID\_nem\_gni\_smsg\_mbox\_alloc(357).......: MPID\_nem\_gni\_smsg\_mbox\_block\_alloc(268).: GNI\_MemRegister GNI\_RC\_ERROR\_RESOURCE)

# **MPICH\_GNI\_NUM\_BUFS**

**Default is 64 32K buffers (2M total)**

**Controls the number of 32KB DMA buffers available for each rank to use in the GET-based Eager protocol (E1).**

**May help to modestly increase. But other resources constrain the usability of a large number of buffers, so don't go berserk with this one.**

**Syntax:**

```
export MPICH_GNI_NUM_BUFS=X
```
# **MPICH\_GNI\_DYNAMIC\_CONN**

**Enabled by default**

**Normally want to leave enabled so mailbox resources (memory, NIC resources) are allocated only when the application needs them**

**If application does all-to-all or many-to-one/few, may as well disable dynamic connections. This will result in significant startup/shutdown costs though.**

**Syntax for disabling:**

**export MPICH\_GNI\_DYNAMIC\_CONN=disabled**

# **Environment Variables for Collective Operations**

**Again, please check 'man mpi'**

#### **MPI\_Allgather**

**With MPT 5.1 switched to using Seastar-style algorithm where for short transfers/rank: use MPI\_Gather/MPI\_Bcast rather than ANL algorithm**

**Switchover from Cray algorithm to ANL algorithm can be controlled by the MPICH\_ALLGATHER\_VSHORT\_MSG environment variable. By default enabled for transfers/rank of 1024 bytes or less**

**The Cray algorithm can be deactivated by setting**

**export MPICH\_COLL\_OPT\_OFF=mpi\_allgather**

#### **MPI\_Allgatherv**

**With MPT 5.1 switched to using Seastar-style algorithm where for short transfers/rank: use a specialized MPI\_Gatherv/MPI\_Bcast rather than ANL algorithm**

**Switchover from Cray algorithm to ANL algorithm can be controlled by the MPICH\_ALLGATHERV\_VSHORT\_MSG environment variable. By default enabled for transfers/rank of 1024 bytes or less.**

**The Cray algorithm can be deactivated by setting**

**export MPICH\_COLL\_OPT\_OFF=mpi\_allgatherv** 

#### **MPI\_Alltoall**

**Optimizations added in MPT 5.1**

**Switchover from ANL's implementation of Bruck algorithm (IEEE TPDS, Nov. 1997) is controllable via the MPICH\_ALLTOALL\_SHORT\_MSG environment variable. Defaults are**

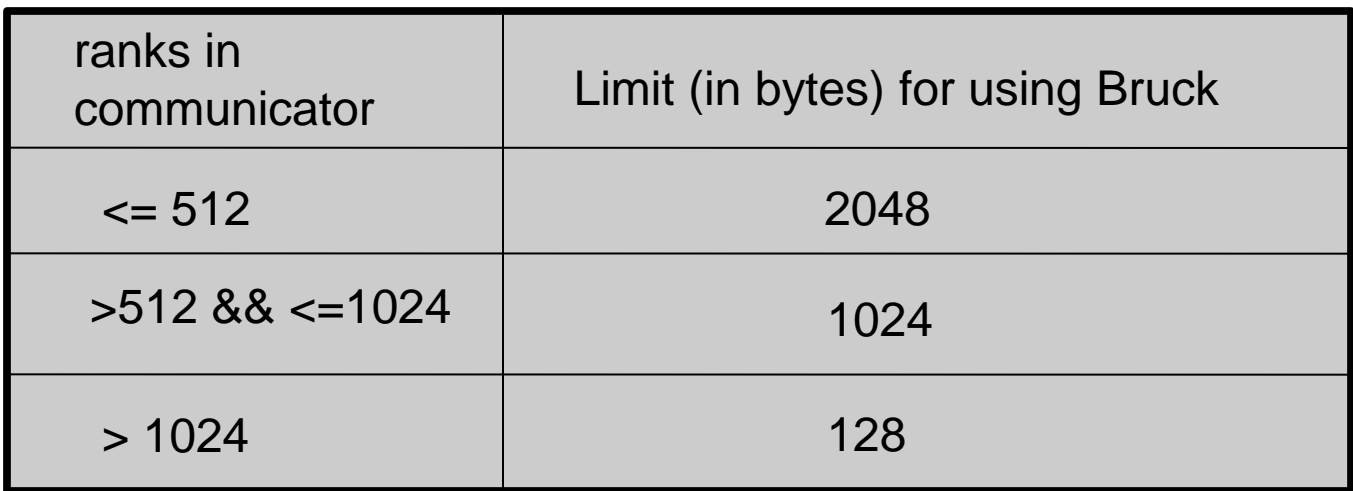

- Larger transfers use an optimized pair-wise exchange algorithm
- New algorithm can be disabled by export MPICH\_COLL\_OPT\_OFF=mpi\_alltoall

#### **MPI\_Allreduce/MPI\_Reduce**

**The ANL smp-aware MPI\_Allreduce/MPI\_Reduce algorithms can cause issues with bitwise reproducibility. To address this Cray MPICH2 has two new environment variables starting with MPT 5.1 -**

**MPI\_ALLREDUCE\_NO\_SMP – disables use of smp-aware MPI\_Allreduce**

**MPI\_REDUCE\_NO\_SMP – disables use of smp-aware MPI\_Reduce**

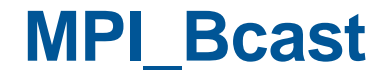

**Starting with MPT 5.1, all ANL algorithms except for binomial tree are disabled since the others perform poorly for communicators with 512 or more ranks**

**To disable this tree algorithm-only behaviour, set the MPICH\_BCAST\_ONLY\_TREE environment variable to 0, i.e.**

**export MPICH\_BCAST\_ONLY\_TREE=0**

# **Environment Variables for Intra-node Point-to-Point Messaging**

**Did I mention , man mpi' ?** 

## **MPICH\_SMP\_SINGLE\_COPY\_SIZE**

**Default is 8192 bytes**

**Specifies threshold at which the Nemesis shared memory channel switches to a single-copy, XPMEM based protocol for intra-node messages**

**Note that XPMEM is completely different from KNEM (INRIA) which is in use in MPICH2 deployed on other Linux cluster systems. Don't get confused if following mpich-discuss, etc.**

## **MPICH\_SMP\_SINGLE\_COPY\_OFF**

**In MPT 5.1 the default is enabled, In 5.4 it is disabled Specifies whether or not to use a XPMEM-based single-copy protocol for intra-node messaes of size MPICH\_SMP\_SINGLE\_COPY\_SIZE bytes or larger May need to set this environment variable if**

- Finding XPMEM is kernel OOPses (check the console on the SMW)
- Sometimes helps if hitting UDREG problems. XPMEM goes kind of crazy with Linux mmu notifiers and causes lots of UDREG invalidations (at least the way MPICH2 uses XPMEM).

## **MPICH\_NEMESIS\_ASYNC\_PROGRESS**

**The Gemini does not have a progress engine.**

**If set, enables the MPICH2 asynchronous progress feature. In addition, the MPICH\_MAX\_THREAD\_SAFETY environment variable must be set to multiple in order to enable this feature. The asynchronous progress feature is effective only when the aprun -r option is used to reserve one or more processors on each node for core specialization. See the aprun(1) man page for more information regarding how to use core specialization.**

# **MPI rank orders**

**Is your nearest neighbor really your nearest neighbor? And do you want them to be your nearest neighbor?**

#### **Rank Placement**

**The default ordering can be changed using the following environment variable:**

• MPICH RANK REORDER METHOD

#### **These are the different values that you can set it to:**

- 0: Round-robin placement Sequential ranks are placed on the next node in the list. Placement starts over with the first node upon reaching the end of the list.
- 1: (DEFAULT) SMP-style placement Sequential ranks fill up each node before moving to the next.
- 2: Folded rank placement Similar to round-robin placement except that each pass over the node list is in the opposite direction of the previous pass.
- 3: Custom ordering. The ordering is specified in a file named MPICH\_RANK\_ORDER.

#### **Rank Placement**

#### **When is this useful?**

- Point-to-point communication consumes a significant fraction of program time and a load imbalance detected
- Also shown to help for collectives (alltoall) on subcommunicators
- Spread out IO across nodes

#### **0: Round Robin Placement**

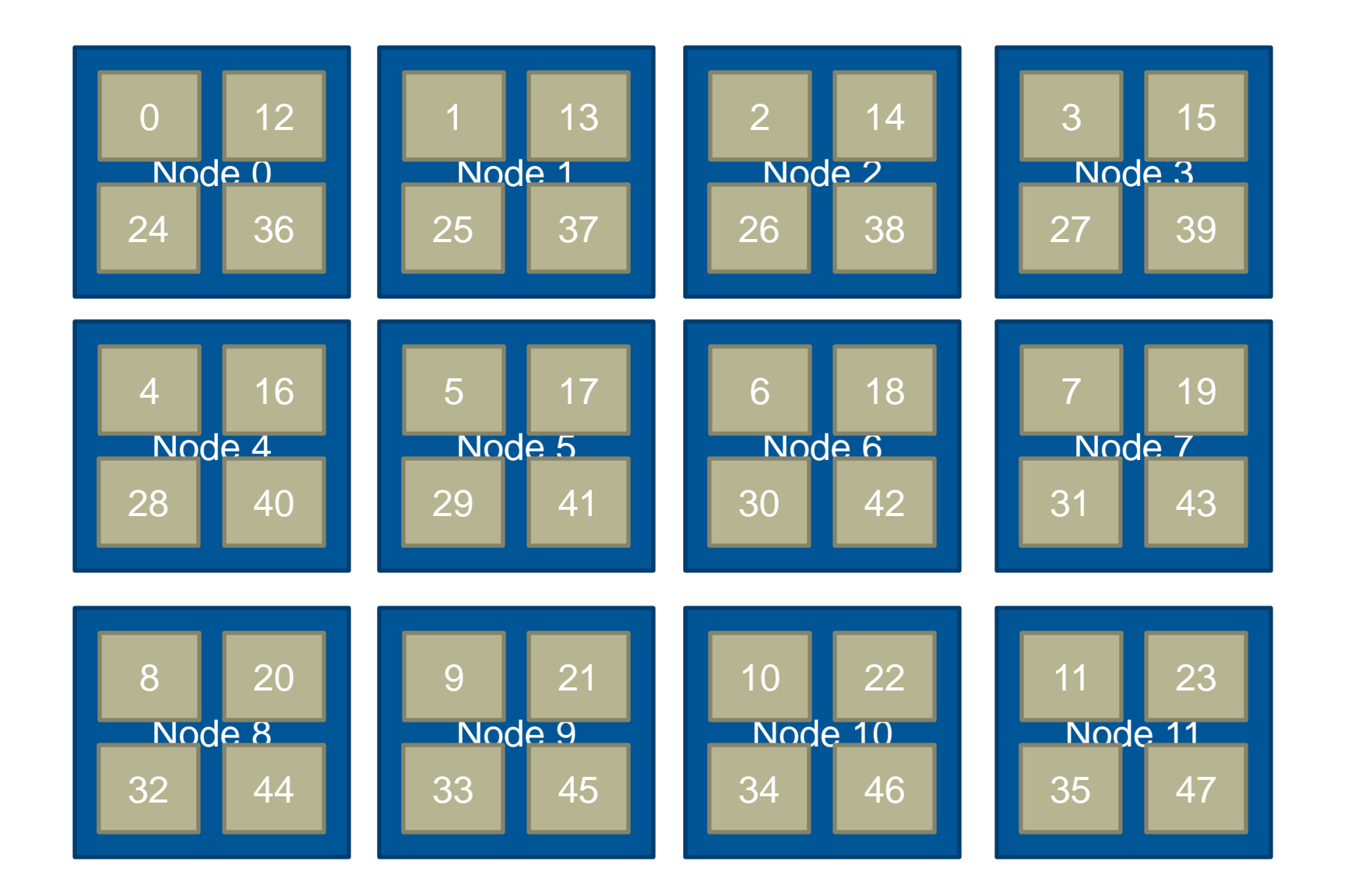

 $\leftarrow$  $\ddot{\bm{\delta}}$ 

# **1: SMP Placement (default)**

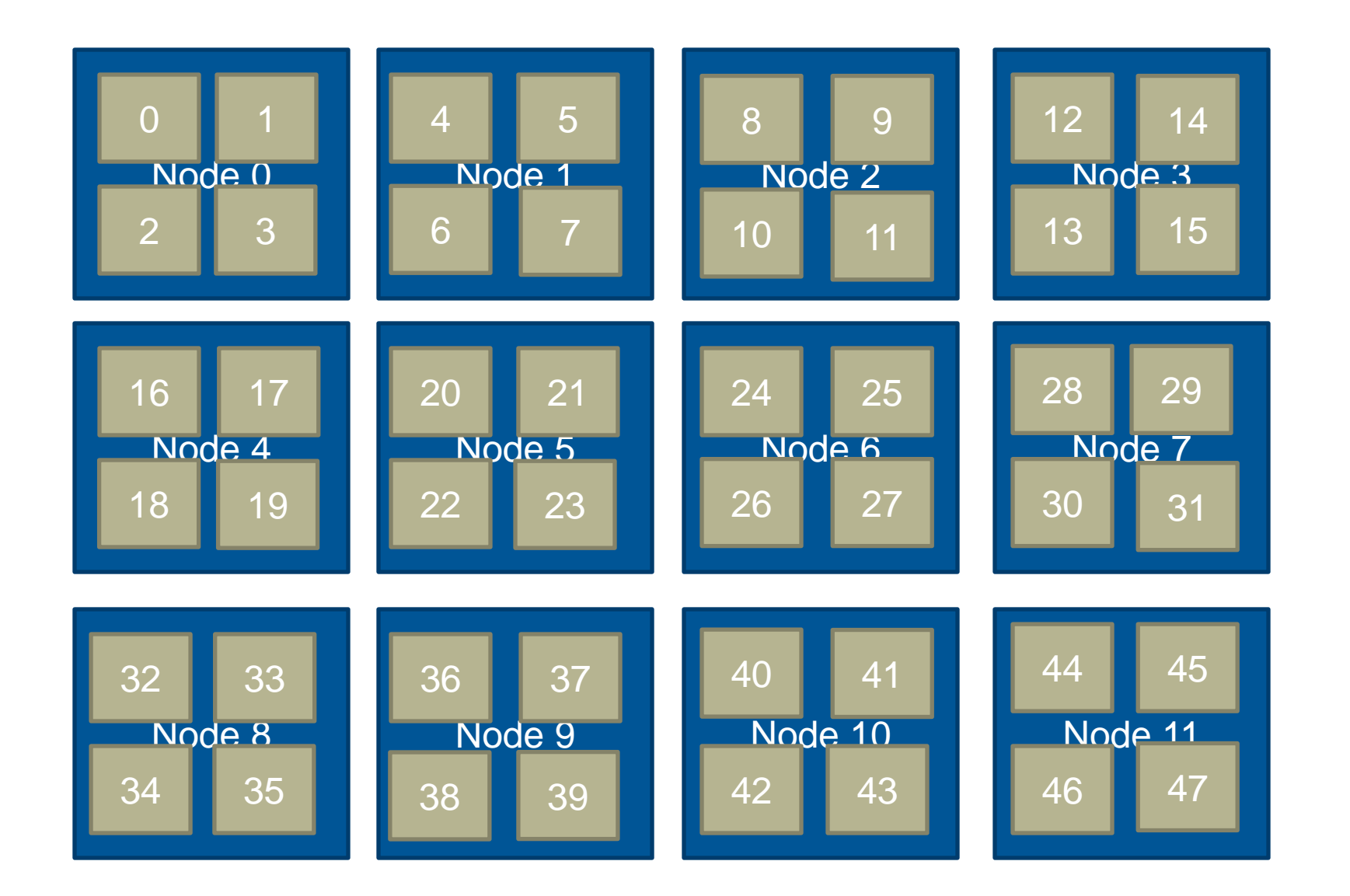

AY

 $\ddot{\phantom{0}}$ 

#### **2: Folded Placement**

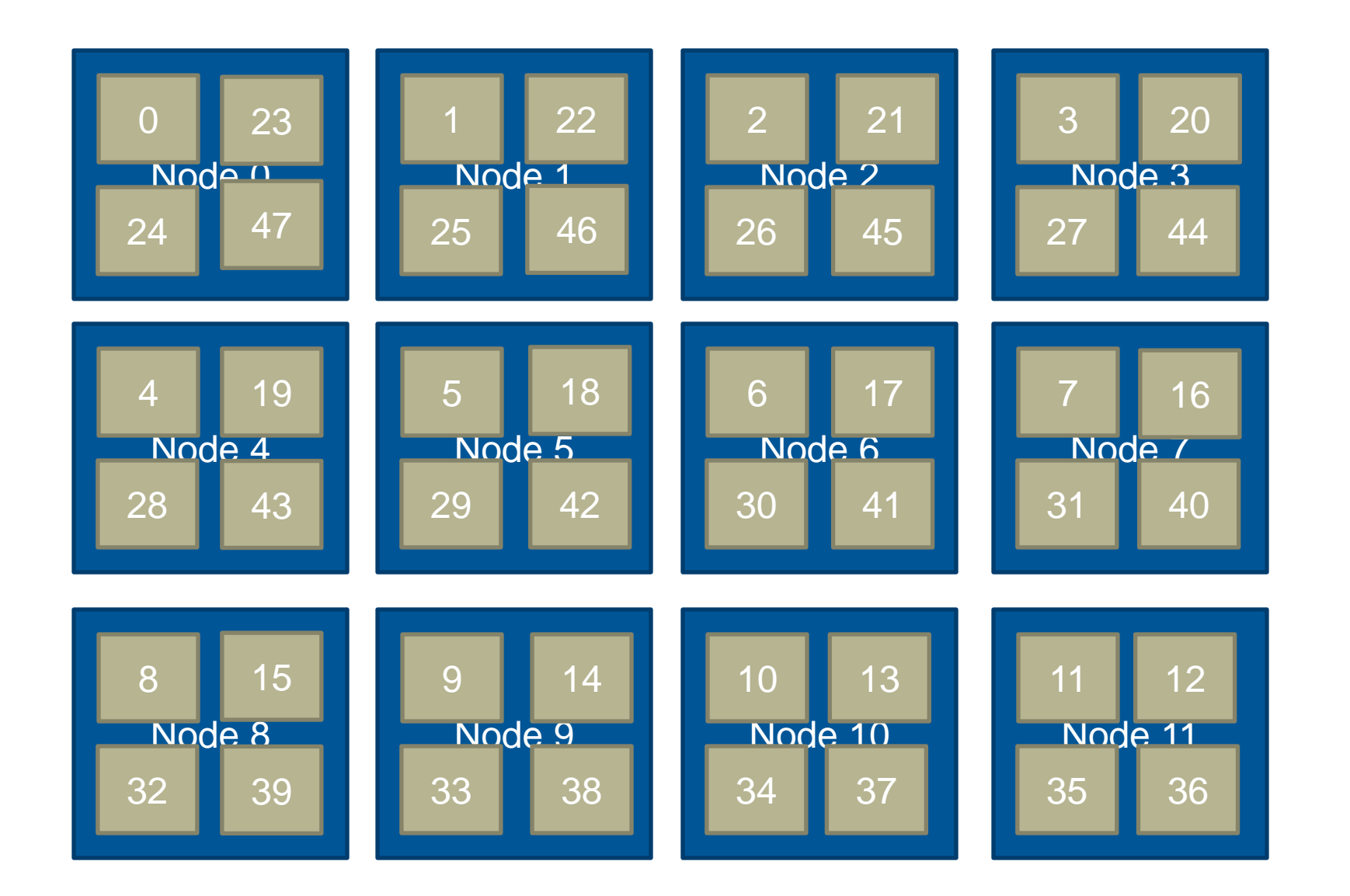

FAY

 $\ddot{\cdot}$ 

#### **Rank Placement**

**From the man page: The grid\_order utility is used to generate a rank order list for use by an MPI application that uses communication between nearest neighbors in a grid. When executed with the desired arguments, grid\_order generates rank order information in the appropriate format and writes it to stdout. This output can then be copied or written into a file named MPICH\_RANK\_ORDER and used with the** 

#### **MPICH\_RANK\_REORDER\_METHOD=3**

**environment variable to override the default MPI rank placement scheme and specify a custom rank placement.**

**Craypat will also make suggestions** 

# **Case Study: AWP-ODC and MPI Re-ordering**

**David Whitaker Applications Group Cray Inc**

# **AWP-ODC and MPI reordering**

# **AWP-ODC code from NCAR procurement**

• Earthquake code  $-x$ , y, z structured grid

#### **MPI uses two communicators**

- Shared memory on node fast
- $\bullet$  uGNI between nodes  $-$  not as fast

## **AWP-ODC grid => 3-D grid of blocks**

- Each block mapped to a processor
- Map blocks to node to minimize off-node communication

#### **Use MPI rank re-ordering to map blocks to nodes**

# **AWP-ODC and grid\_order**

## **If MPICH\_RANK\_REORDER\_METHOD=3**

#### then rank order => MPICH\_RANK\_ORDER file

#### **Use grid\_order to generate MPICH\_RANK\_ORDER**

- Part of perftools
- "module load perftools" to access command/man-page
- grid\_order  $-C g x,y,z c nx, ny, nz$ 
	- -C: row major ordering
	- $\bullet$  -g: x, y, z grid size
		- $x^*y^*z$  = number of MPI processes
	- -c: nx, ny, nz of the grids on node
		- $\bullet$  nx\*ny\*nz = number of MPI processes on a node

# **AWP-ODC example – Part 1**

**NCAR provided three test cases:**

- 256 processors: 16x2x8 grid
- 512 processors: 16x4x8 grid
- 1024 processors: 16x4x16 grid

#### **For 256 processors: 16x2x8 grid**

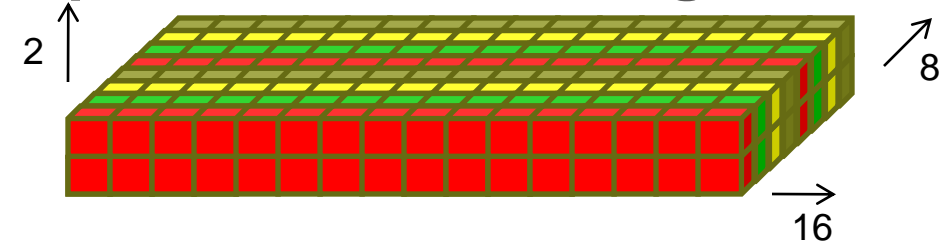

Graphics by Kevin McMahon

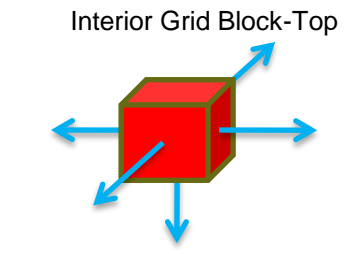

- IL-16 node has 32 cores
	- Possible grid block groups (nx, ny, nz) for a node:
	- 16x2x1: 64 neighbors off-node
	- 2x2x8: 32 neighbors off-node
	- 4x2x4: 24 neighbors off -node

# **AWP-ODC example – Part 2**

#### **For 256 processors test case**

- Using 2x2x8 blocks/node was fastest
	- Default: 0.097 sec/compute iter
	- 2x2x8 blocks/node: 0.085 sec/compute iter
- 12% faster than the default results!

#### **Final additions to the 256pe PBS batch script:**

. \${MODULESHOME}/init/sh

module load perftools

export MPICH\_RANK\_REORDER\_METHOD=3

/bin/rm –rf MPICH\_RANK\_ORDER

grid\_order –C –g 16,2,8 –c 2,2,8 > MPICH\_RANK\_ORDER

#### **IMD**

**+ grid\_order -R -P -m 8192 -n 32 -g 32,16,16 -c 4,4,2 outnbl16\_8192.N32:4.031155e-06 cpuseconds per step and atom outnbl64\_8192.N32:4.095462e-06 cpuseconds per step and atom**

**+ grid\_order -R -P -m 8192 -n 32 -g 32,16,16 -c 2,4,1 outnbl16\_8192.N32:4.026443e-06 cpuseconds per step and atom outnbl64\_8192.N32:4.039731e-06 cpuseconds per step and atom**

**+ grid\_order -R -P -m 8192 -n 32 -g 32,16,16 -c 4,4,1 outnbl16\_8192.N32:3.902369e-06 cpuseconds per step and atom outnbl64\_8192.N32:4.027267e-06 cpuseconds per step and atom**

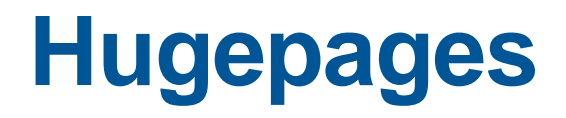

## **Why use Huge Pages**

- **The Gemini perform better with HUGE pages than with 4K pages.**
- **HUGE pages use less GEMINI resources than 4k pages (fewer bytes).**
- **Your code may run with fewer TLB misses (hence faster)**
- **Use modules to change default page sizes (man intro\_hugepages):**
	- e.g. module load craype-hugepages#
		- craype-hugepages128K
		- craype-hugepages512K
		- craype-hugepages2M
		- craype-hugepages8M
		- craype-hugepages16M
		- craype-hugepages64M

## **What is in the module file**

**The setting of HUGETLB\_DEFAULT\_PAGE\_SIZE varies between hugepages modules, but the other settings are the same hpcander@eslogin003:~> module show craype-hugepages8M**

**------------------------------------------------------------------- /opt/cray/xt-asyncpe/default/modulefiles/craype-hugepages8M: append-path PE\_PRODUCT\_LIST HUGETLB8M** setenv **HUGETLB** DEFAULT PAGE SIZE 8M **setenv HUGETLB\_MORECORE yes setenv HUGETLB\_ELFMAP W setenv HUGETLB\_FORCE\_ELFMAP yes+ setenv HUGETLB8M\_POST\_LINK\_OPTS -Wl,--whole-archive,-lhugetlbfs,- no-whole-archive -Wl,-Ttext-segment=0x4000000,-zmax-page-size=0x4000000 -------------------------------------------------------------------**

**So to use huge pages, it is important to link your executable with a huge pages module loaded, but you can select a different one when running.**

#### **Huge pages – details**

- **Linked with the correct library: -lhugetlbfs**
- **Activate the library at run time: export HUGETLB\_MORECORE=yes**
- **Launch the program with aprun pre-allocating huge pages**
	- request <size> MBytes per PE  $-m\leq size\geq h$  (advisory mode)
	- request <size> MBytes per PE **-m<size>hs** (required mode)
		- What if the request can't be satisfied ? Slow or crash ?
- **Example: aprun -m700hs -N2 -n8 ./my\_app**
	- Requires 1400 MBytes of huge page memory on each node

# **Thank You Questions ?**